## **SEIKO**

## Version 2.0

15 10

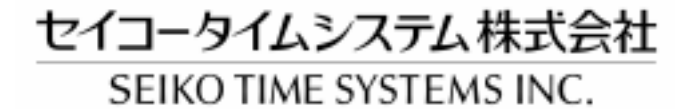

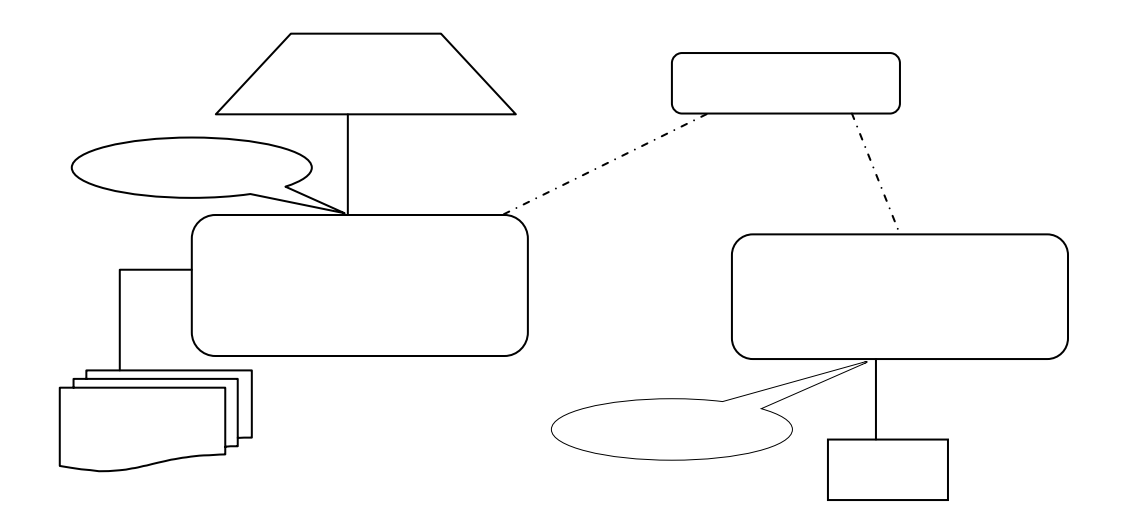

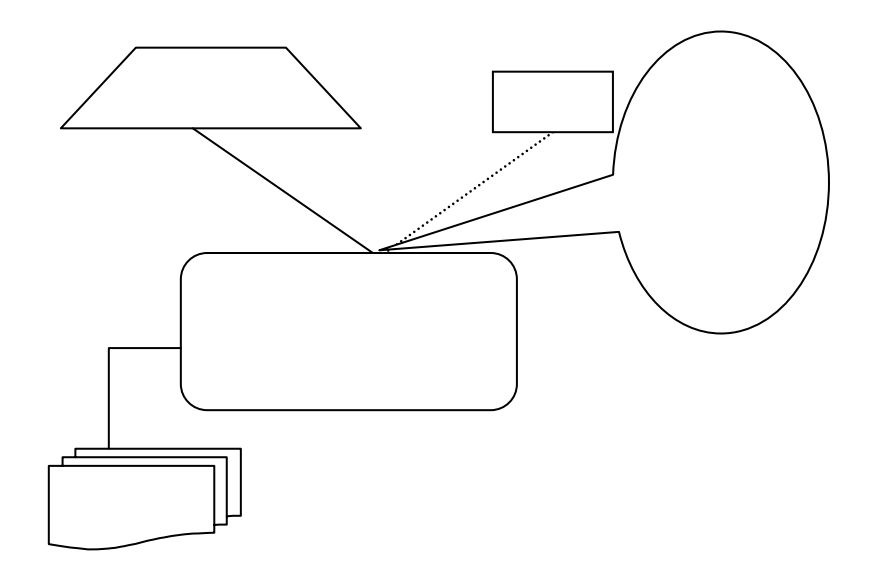

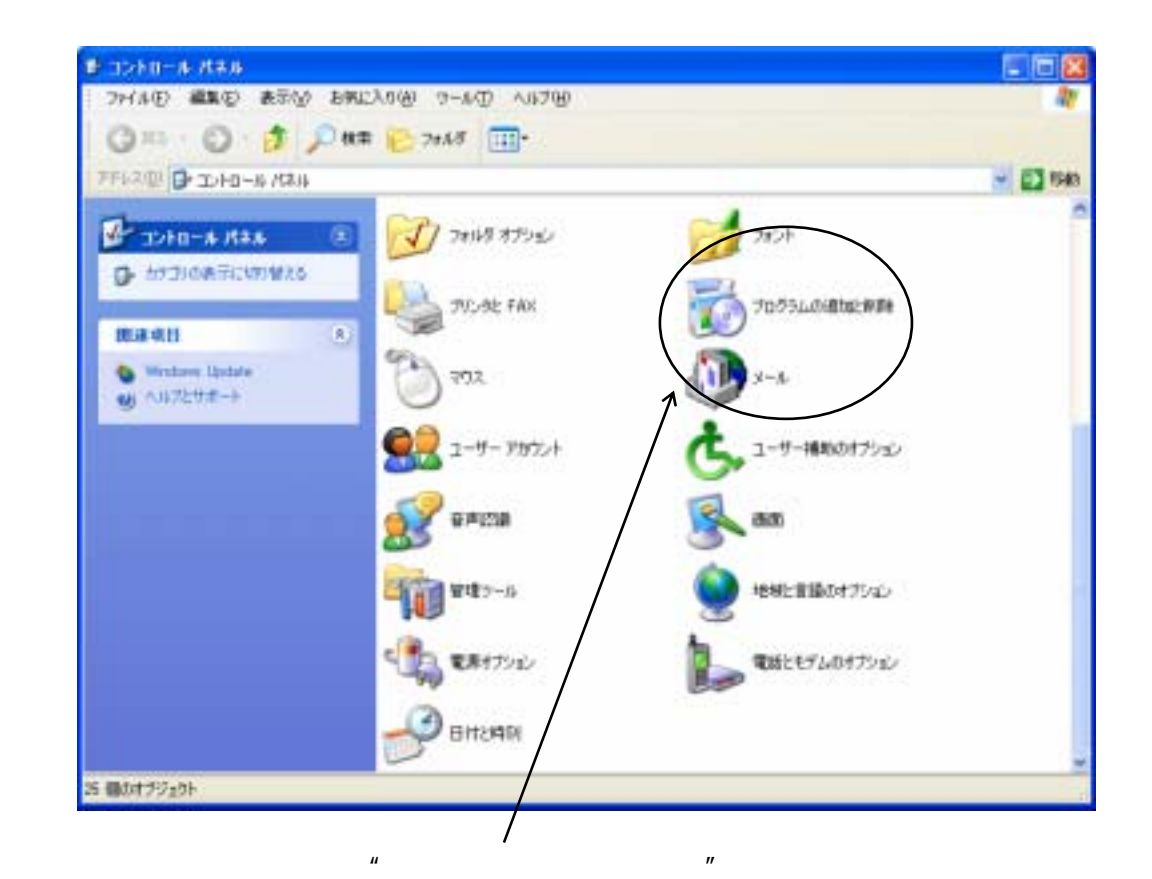

 $\overline{n}$  and  $\overline{n}$ 

 $\overline{u}$  and  $\overline{u}$  $\mathbf{u}$   $\mathbf{v}$ 

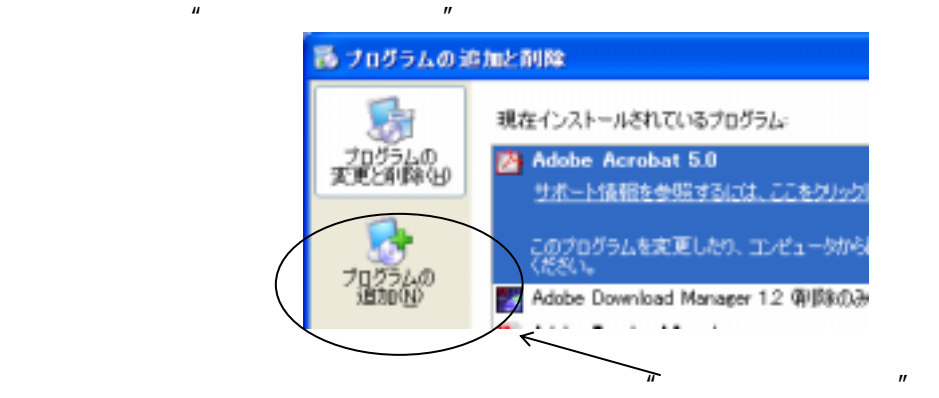

CD-ROM

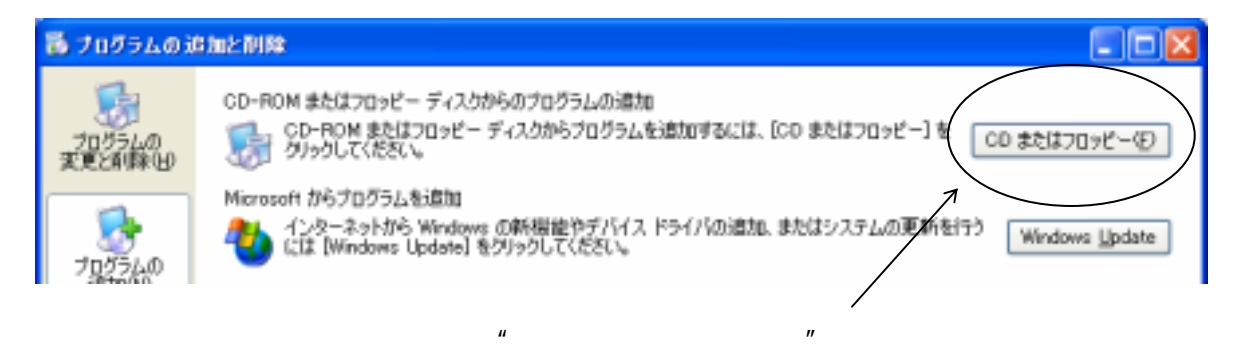

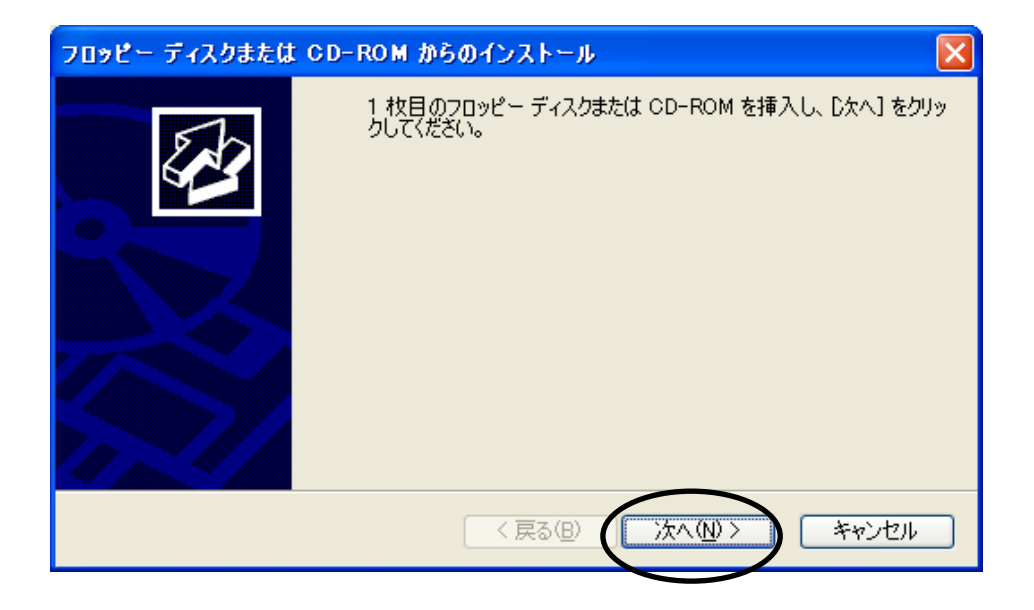

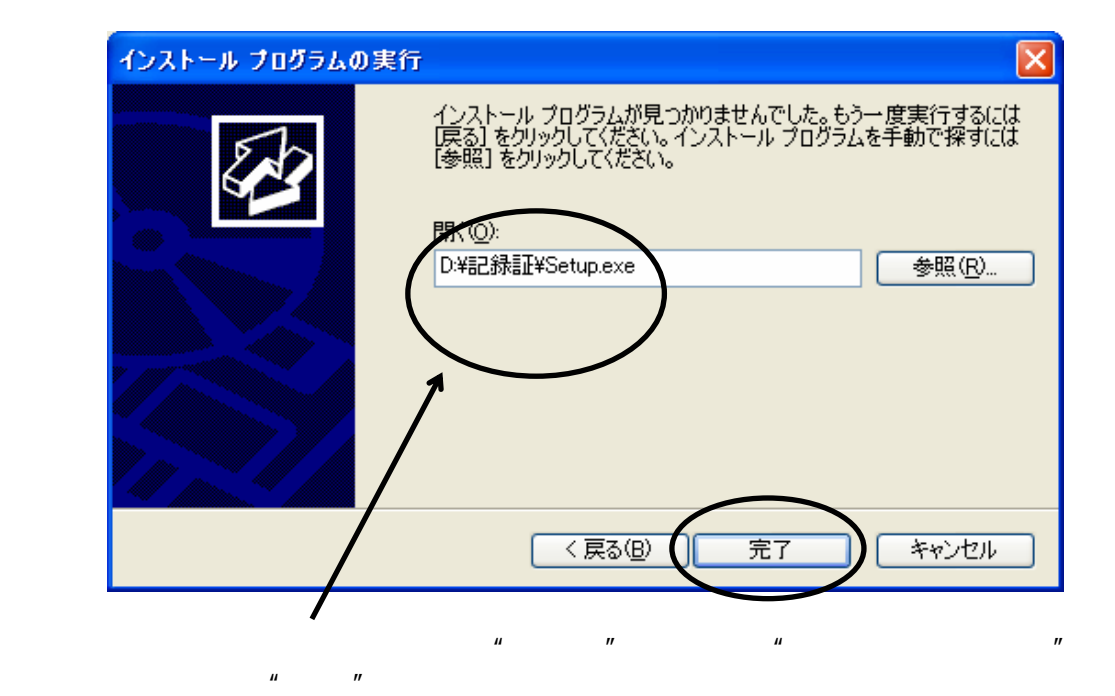

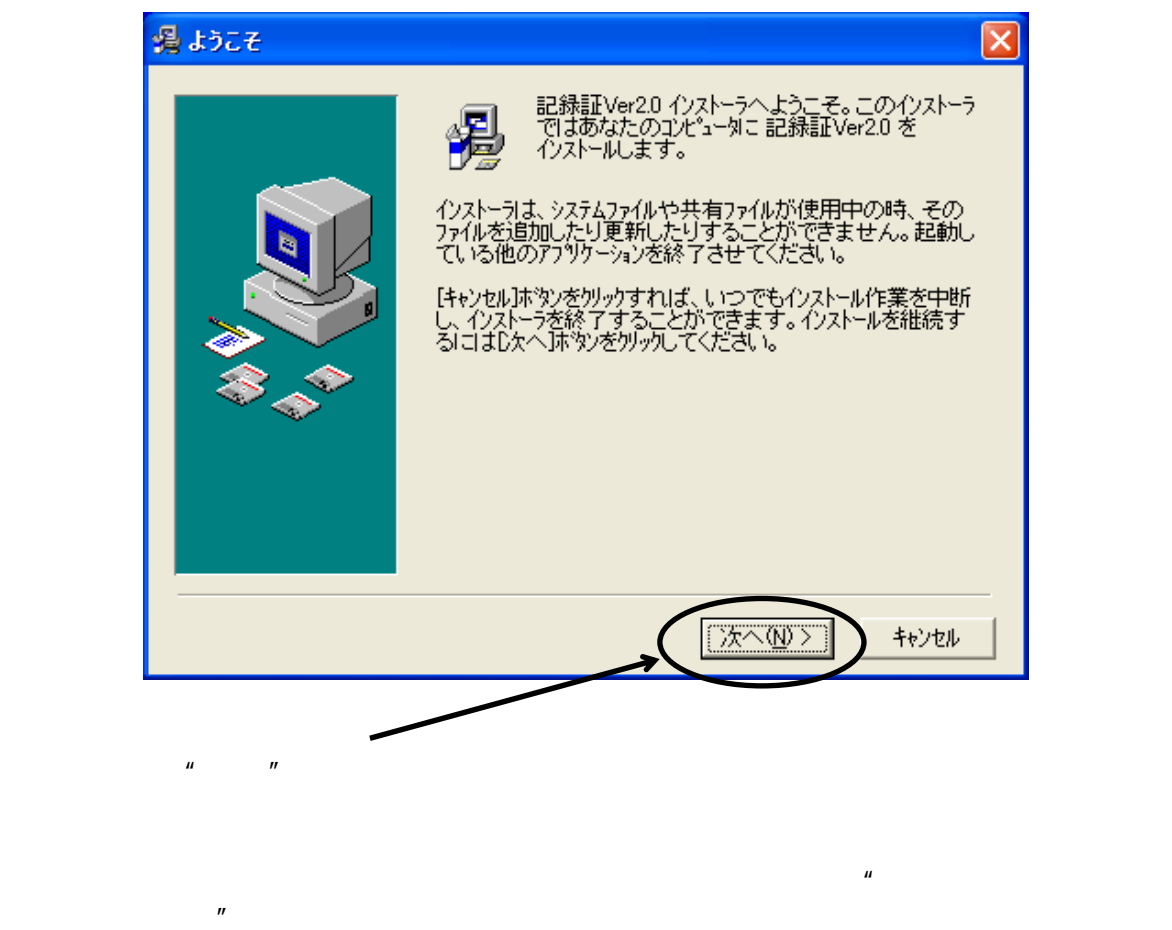

 $\mathbf{u} = \mathbf{v}$   $\mathbf{u} = \mathbf{v}$ 

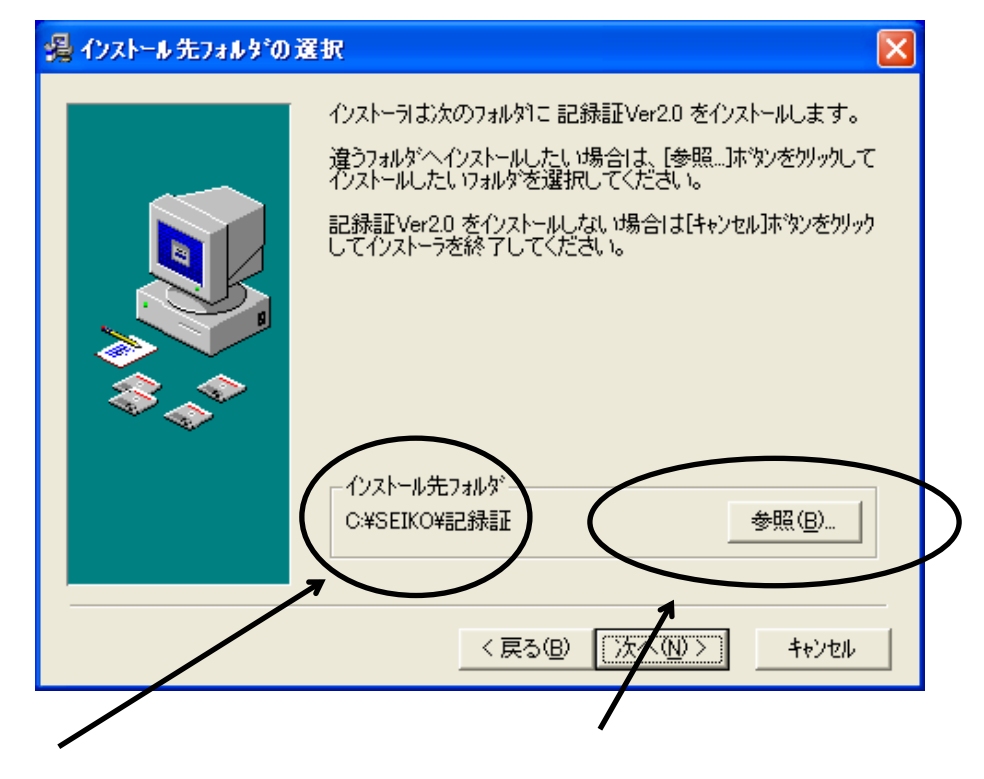

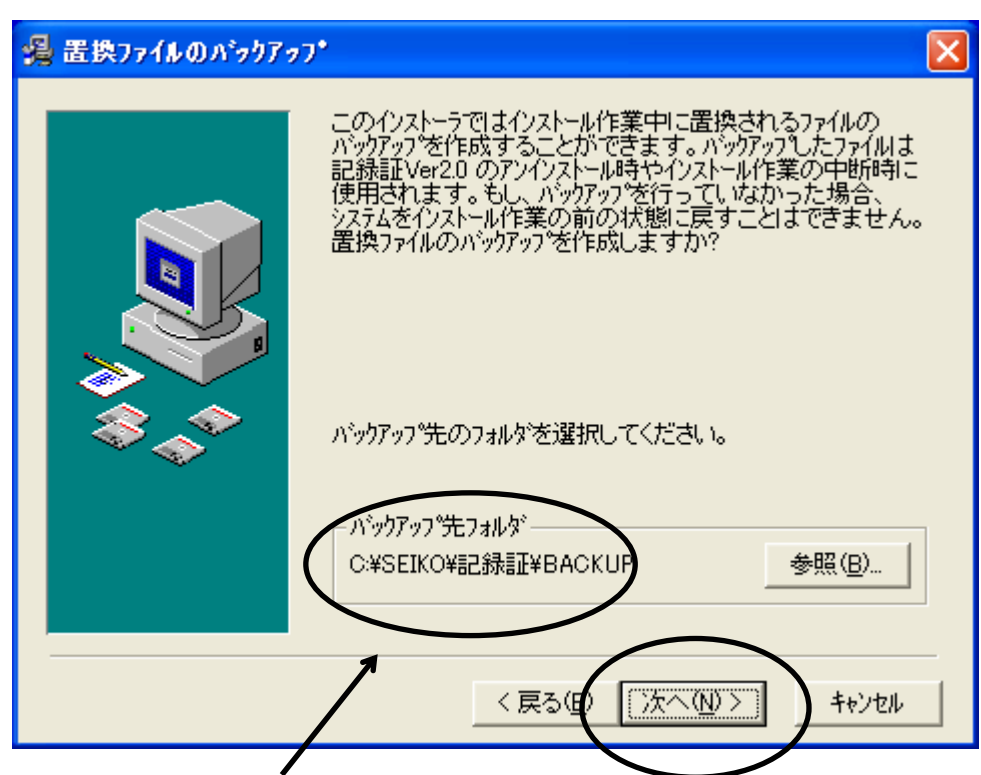

 $\mathcal{A} = \mathcal{A}$ 

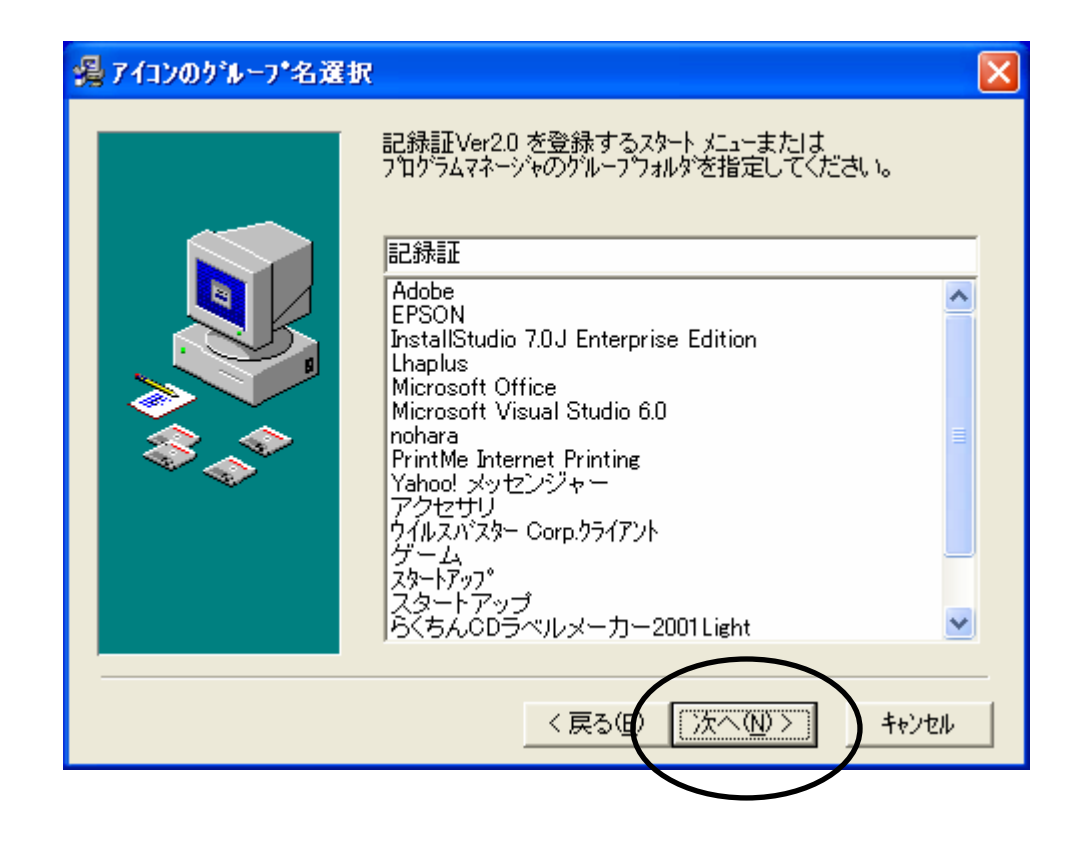

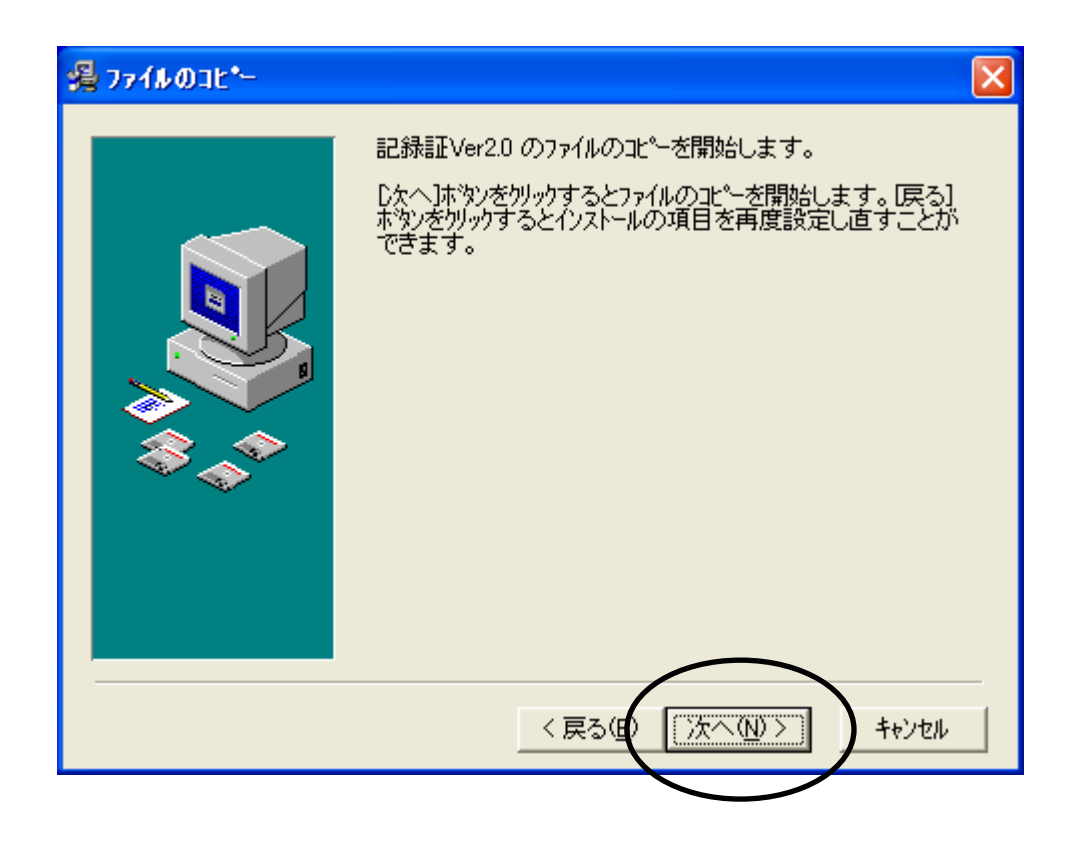

 $\mathcal{A}$ 

れでインストールの準備は完了しました。'次へ'を押すとインストールが

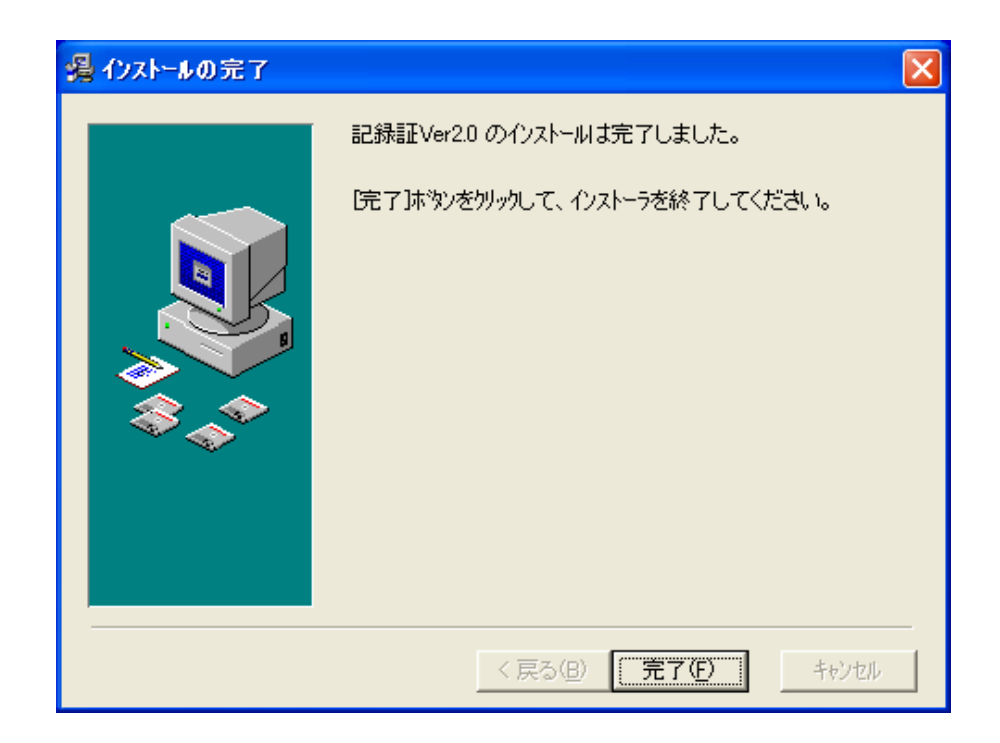

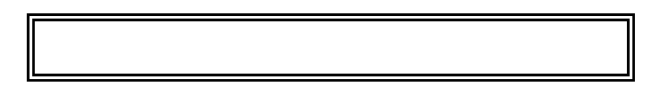

 $\star$ 

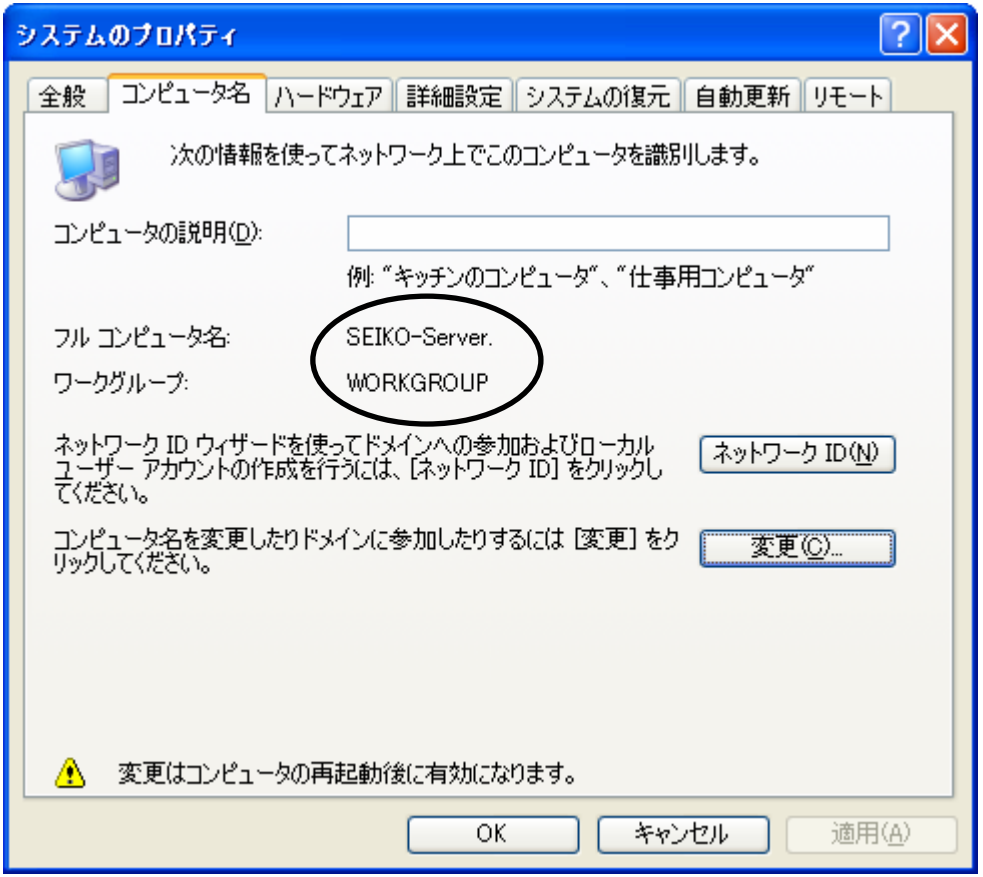

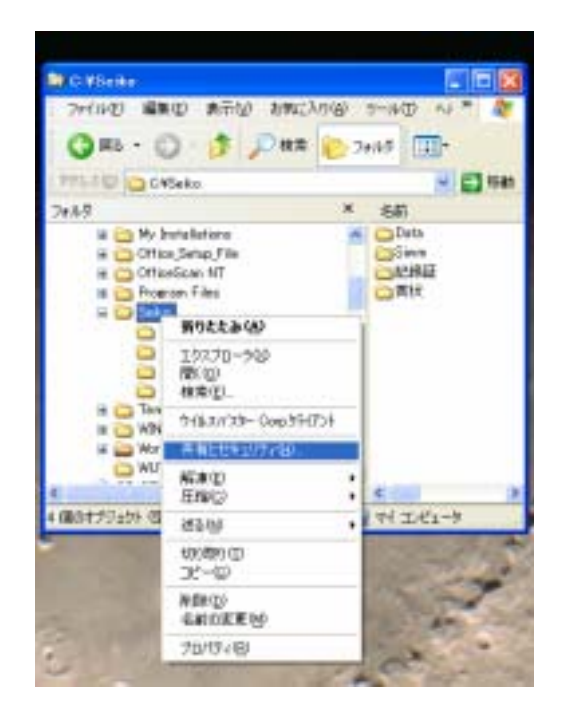

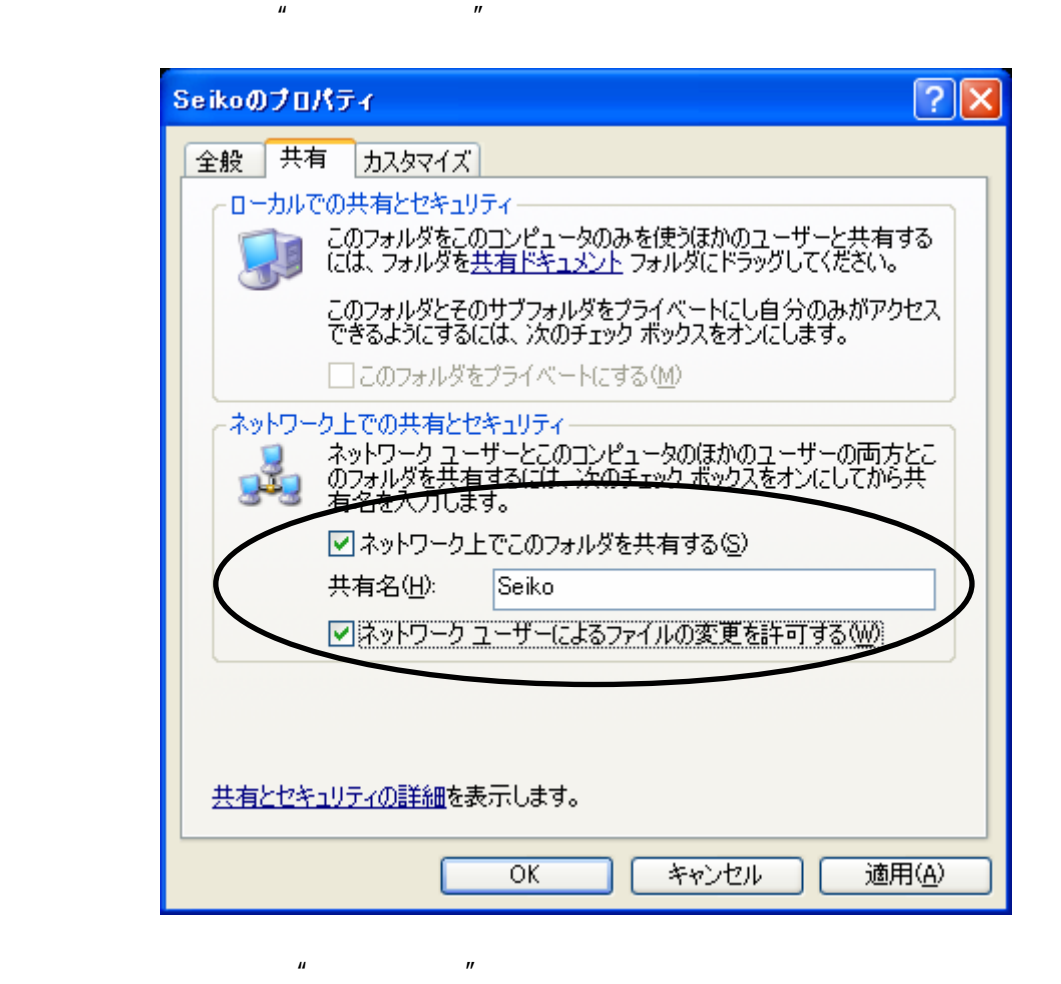

 $\overline{n}$ 

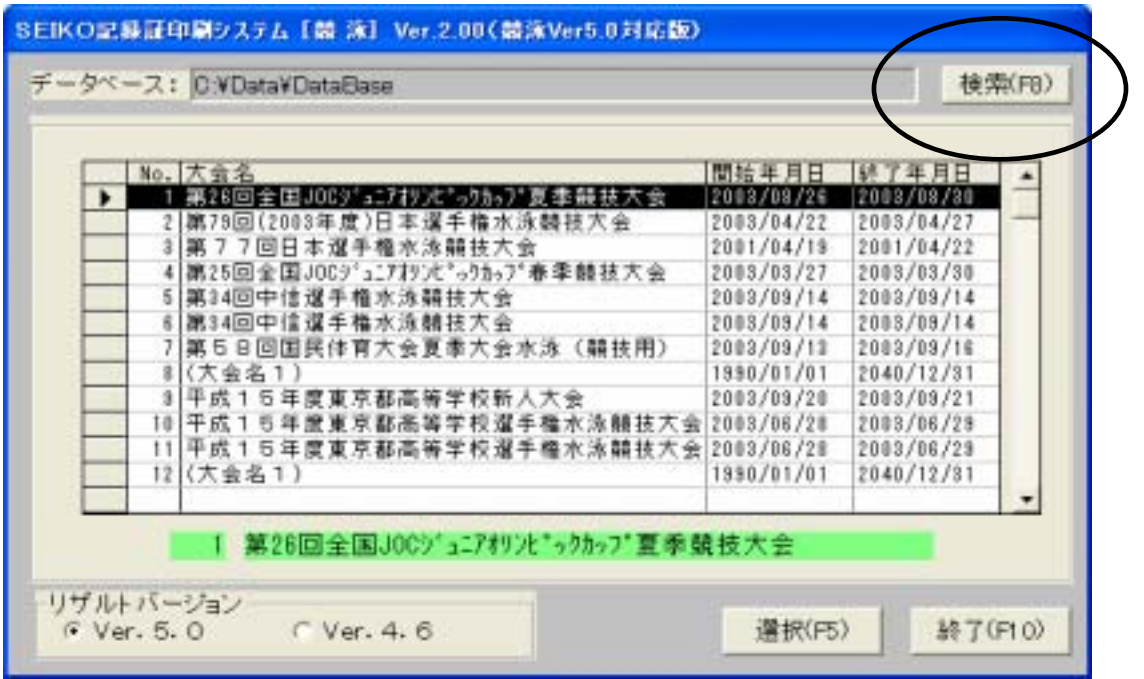

 $\overline{u}$  and  $\overline{u}$ 

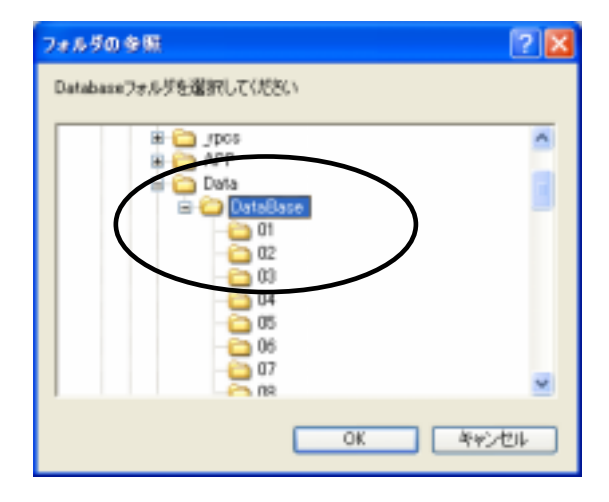

 $\mu$  on  $\mu$